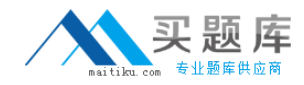

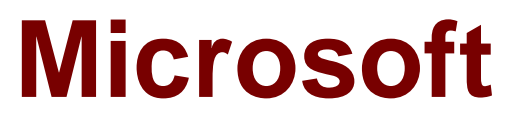

# **Exam 70-458**

**Transition Your MCTS on SQL Server 2008 to MCSA: SQL Server 2012, Part 2**

**Version: 10.0**

**[ Total Questions: 89 ]**

[http://www.maitiku.com QQ:860424807](http://www.maitiku.com)

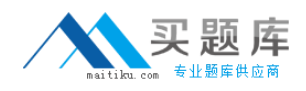

#### **Question No : 1**

Note: This question is part of a series of questions that use the same set of answer choices. An answer choice may be correct for more than one question in the series.

You administer a Microsoft SQL Server 2012 server that hosts a transactional database and a reporting database. The transactional database is updated through a web application and is operational throughout the day. The reporting database is only updated from the transactional database.

The recovery model and backup schedule are configured as shown in the following table:

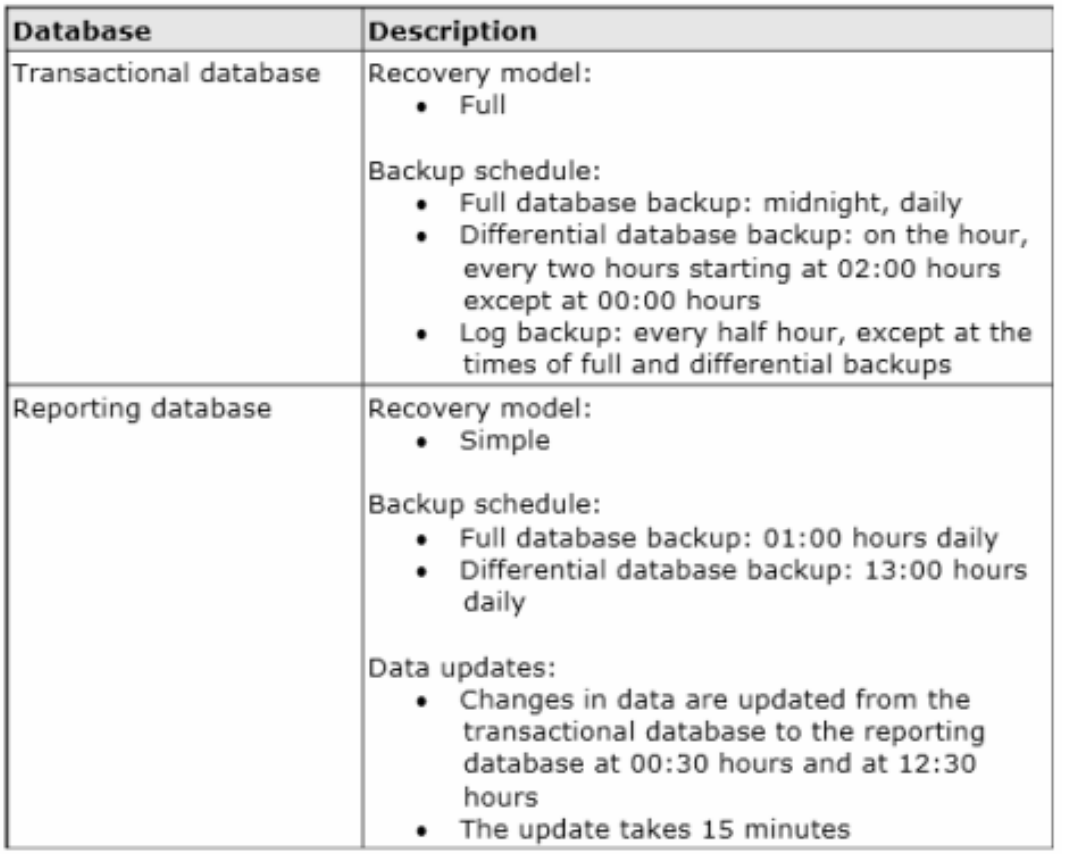

One of the hard disk drives that stores the reporting database fails at 16:40 hours.

You need to ensure that the reporting database is restored. You also need to ensure that data loss is minimal.

What should you do?

**A.** Perform a page restore.

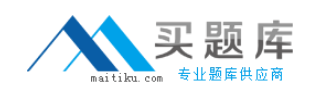

**B.** Perform a partial restore.

**C.** Perform a point-in-time restore.

**D.** Restore the latest full backup.

**E.** Restore the latest full backup. Then, restore the latest differential backup.

**F.** Restore the latest full backup, and restore the latest differential backup. Then, restore the latest log backup.

**G.** Restore the latest full backup, and restore the latest differential backup. Then, restore each log backup taken before the time of failure from the most recent differential backup. **H.** Restore the latest full backup. Then, restore each differential backup taken before the time of failure from the most recent full backup.

**Answer: E**

**Question No : 2**

Note: This question is part of a series of questions that use the same set of answer choices. An answer choice may be correct for more than one question in the series.

You administer a Microsoft SQL Server 2012 server that hosts a transactional database and a reporting database. The transactional database is updated through a web application and is operational throughout the day. The reporting database is only updated from the transactional database.

The recovery model and backup schedule are configured as shown in the following table:

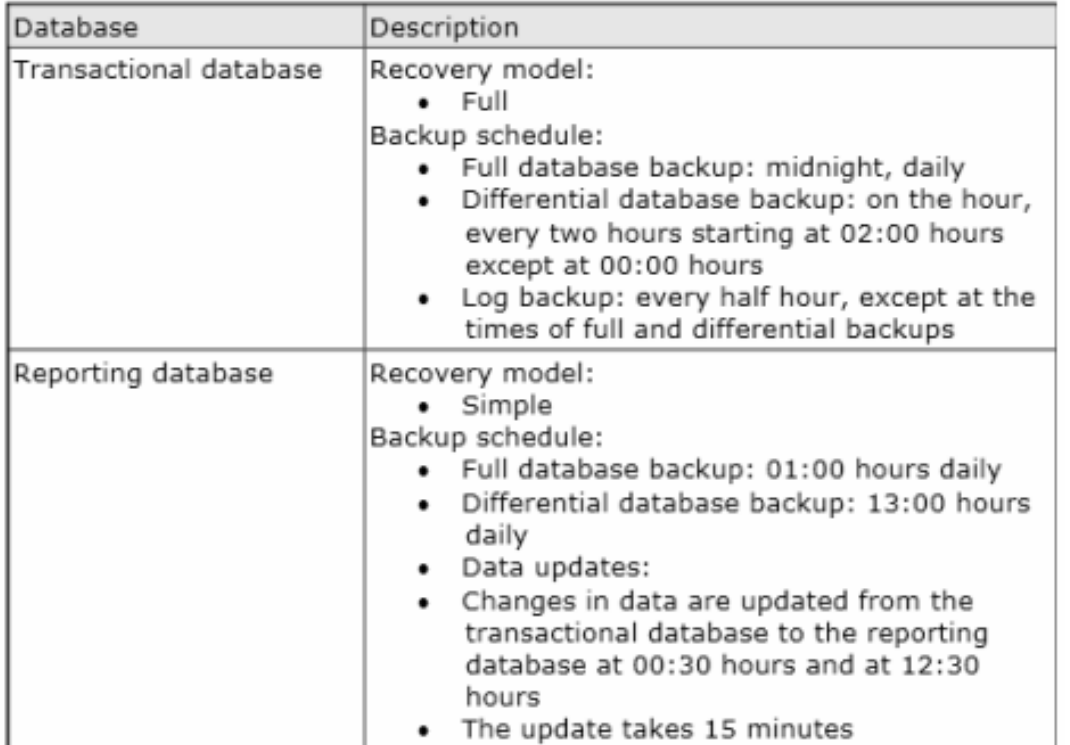

## [http://www.maitiku.com QQ:860424807](http://www.maitiku.com)

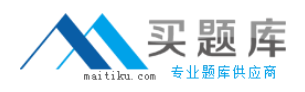

One of the hard disk drives chat stores the transactional database fails at 23:32 hours. Attempts to create a tail log backup are unsuccessful.

You need to ensure that the transactional database is restored. You also need to ensure that data loss is minimal,

What should you do?

- **A.** Perform a page restore.
- **B.** Perform a partial restore.
- **C.** Perform a point-in-time restore.
- **D.** Restore the latest full backup.
- **E.** Restore the latest full backup. Then, restore the latest differential backup.

**F.** Restore the latest full backup, and restore the latest differential backup. Then, restore the latest log backup.

**G.** Restore the latest full backup, and restore the latest differential backup. Then, restore each log backup taken before the time of failure from the most recent differential backup. **H.** Restore the latest full backup. Then, restore each differential backup taken before the time of failure from the most recent full backup.

#### **Answer: G**

## **Question No : 3**

Note: This question is part of a series of questions that use the same set of answer choices. An answer choice may be correct for more than one question in the series.

You administer a Microsoft SQL Server 2012 server that hosts a transactional database and a reporting database. The transactional database is updated through a web application and is operational throughout the day. The reporting database is only updated from the transactional database.

The recovery model and backup schedule are configured as shown in the following table:

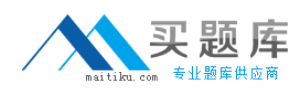

## Microsoft 70-458 : Practice Test

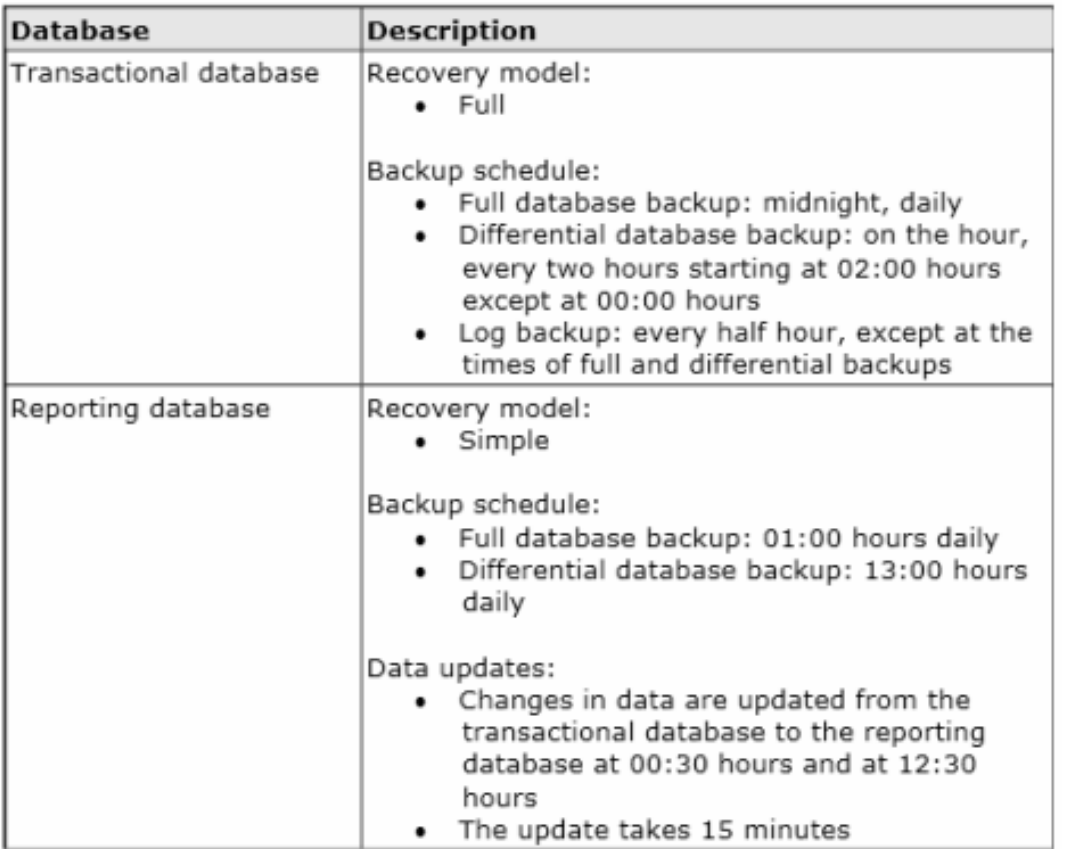

At 16:20 hours, you discover that pages 17, 137, and 205 on one of the database files are corrupted on the transactional database.

You need to ensure that the transactional database is restored. You also need to ensure that data loss is minimal.

What should you do?

- **A.** Perform a page restore.
- **B.** Perform a partial restore.
- **C.** Perform a point-in-time restore.
- **D.** Restore the latest full backup.
- **E.** Restore the latest full backup. Then, restore the latest differential backup.

**F.** Restore the latest full backup, and restore the latest differential backup. Then, restore the latest log backup.

**G.** Restore the latest full backup, and restore the latest differential backup. Then, restore each log backup taken before the time of failure from the most recent differential backup. **H.** Restore the latest full backup. Then, restore each differential backup taken before the time of failure from the most recent full backup.

#### **Answer: A**

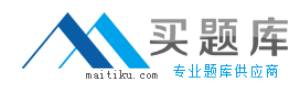

#### **Question No : 4**

Note: This question is part of a series of questions that use the same set of answer choices. An answer choice may be correct for more than one question in the series.

You administer a Microsoft SQL Server 2012 server that hosts a transactional database and a reporting database. The transactional database is updated through a web application and is operational throughout the day. The reporting database is only updated from the transactional database.

The recovery model and backup schedule are configured as shown in the following table:

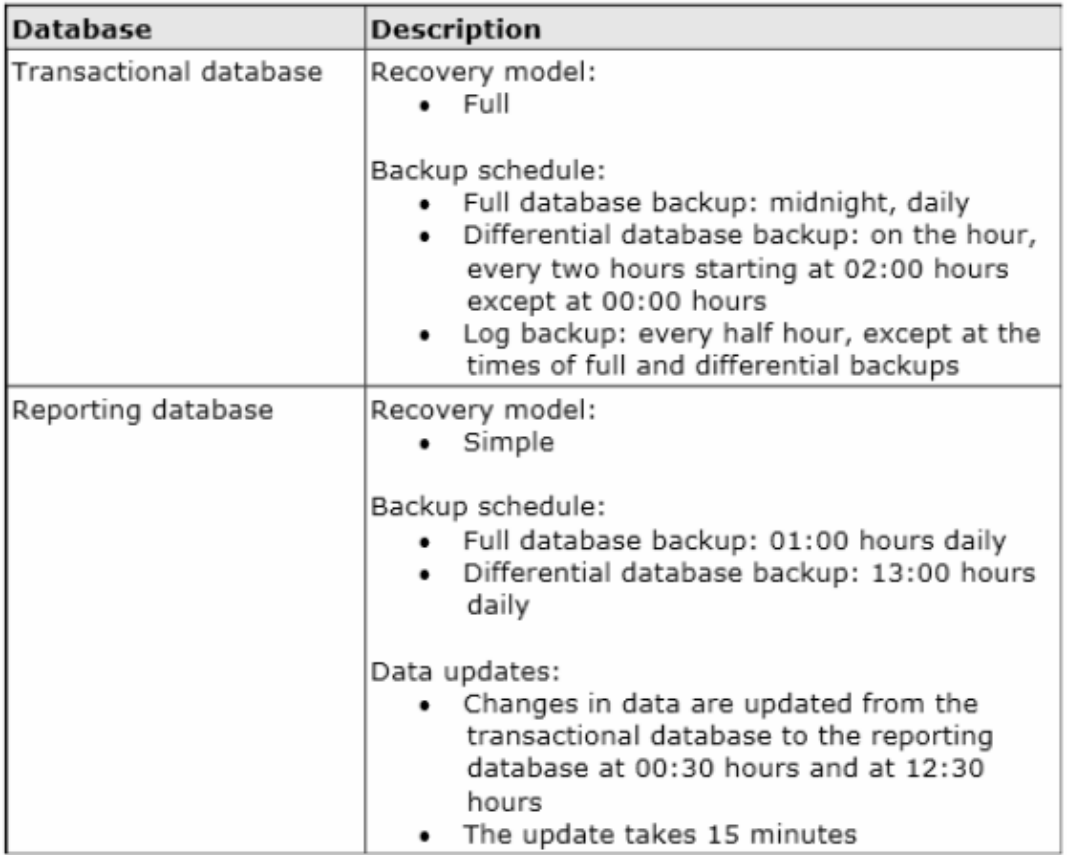

The differential backup of the reporting database fails. Then, the reporting database fails at  $14:00$  hours.

You need to ensure that the reporting database is restored. You also need to ensure that data loss is minimal.

What should you do?

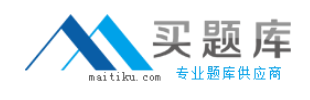

**A.** Perform a page restore.

**B.** Perform a partial restore.

**C.** Perform a point-in-time restore.

**D.** Restore the latest full backup.

**E.** Restore the latest full backup. Then, restore the latest differential backup.

**F.** Restore the latest full backup, and restore the latest differential backup. Then, restore the latest log backup.

**G.** Restore the latest full backup, and restore the latest differential backup. Then, restore each log backup taken before the time of failure from the most recent differential backup. **H.** Restore the latest full backup. Then, restore each differential backup taken before the time of failure from the most recent full backup.

**Answer: D**

**Question No : 5**

You administer a Microsoft SQL Server 2012 database named Contoso that contains a single user-defined database role namedBillingUsers.

All objects in Contoso are in the dbo schema.

You need to grant EXECUTE permissions for all stored procedures in Contoso to BillingUsers.

Which Transact-SQL statement should you use?

- A. GRANT EXECUTE ON Contoso:: dbo TO BillingUsers
- В. EXEC sp addrolemember 'executor' , 'BillingUsers'
- C. CREATE ROLE proc caller GRANT EXECUTE ON Schema: : dbo TO proc caller ALTER ROLE proc caller ADD MEMBER BillingUsers
- D. CREATE ROLE proc caller GRANT EXECUTE ON ALL PROCEDURES TO proc caller ALTER MEMBER BillingUsers ADD TO ROLE proc caller

**A.** Option A

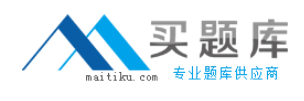

**B.** Option B **C.** Option C **D.** Option D

**Answer: D**

## **Question No : 6**

You administer a Windows Azure SQL Database database named Inventory that contains a stored procedure named p\_AddInventory.

Users need to be able to SELECT from all tables in the database and execute the stored procedure. You need to grant only the necessary permissions.

What should you do?

**A.** Add EXECUTE AS OWNER to the stored procedure. Add all users to the db\_datareader role.

**B.** Add all users to the db datawriter role. Add all users to the db datareader role.

**C.** Create a new database role. Grant EXECUTE permission on p\_AddInventory to the newrole. Add all users to the role. Add all users to the db\_datareader role.

**D.** Create a new database role. Grant EXECUTE permission on p\_AddInventory to the new role. Grant VIEW DEFINITION to to the role. Add all users to the role.

## **Answer: A**

**Explanation:** In SQL Server you can define the execution context of the following userdefined modules: functions (except inline table-valued functions), procedures, queues, and triggers.

By specifying the context in which the module is executed, you can control which user account the Database Engine uses to validate permissions on objects that are referenced by the module. This provides additional flexibility and control in managing permissions across the object chain that exists between user-defined modules and the objects referenced by those modules. Permissions must be granted to users only on the module itself, without having to grant them explicit permissions on the referenced objects. Only the user that the module is running as must have permissions on the objects accessed by the module.

Reference: EXECUTE AS Clause (Transact-SQL)

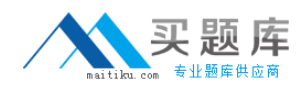

## **Question No : 7 DRAG DROP**

You administer a Microsoft SQL Server 2012 database.

All database traffic to the SQL Server must be encrypted by using secure socket layer (SSL) certificates or the connection must be refused.

Network administrators have deployed server certificates to the Windows store of all Windows servers on the network from a trusted Certificate Authority. This is the only Certificate Authority allowed to distribute certificates on the network.

You enable the Force Encryption flag for the MSSQLServer protocols, but client computers are unable to connect. They receive the following error message:

"A connection was successfully established with the server, but then an error occurred during the pre-login handshake, (provider: SSL Provider, error: 0 - The certificate chain was issued by an authority that is not trusted.) (Microsoft SQL Server)"

You notice the following entry in the SQL Server log:

"A self-generated certificate was successfully loaded for encryption."

You need to configure SQL Server to encrypt all client traffic across the network. You also need to ensure that client computers are able to connect to the server by using a trusted certificate.

Which three actions should you perform in sequence? (To answer, move the appropriate actions from the list of actions to the answer area and arrange them in the correct order,)

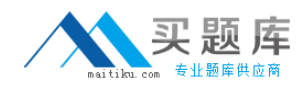

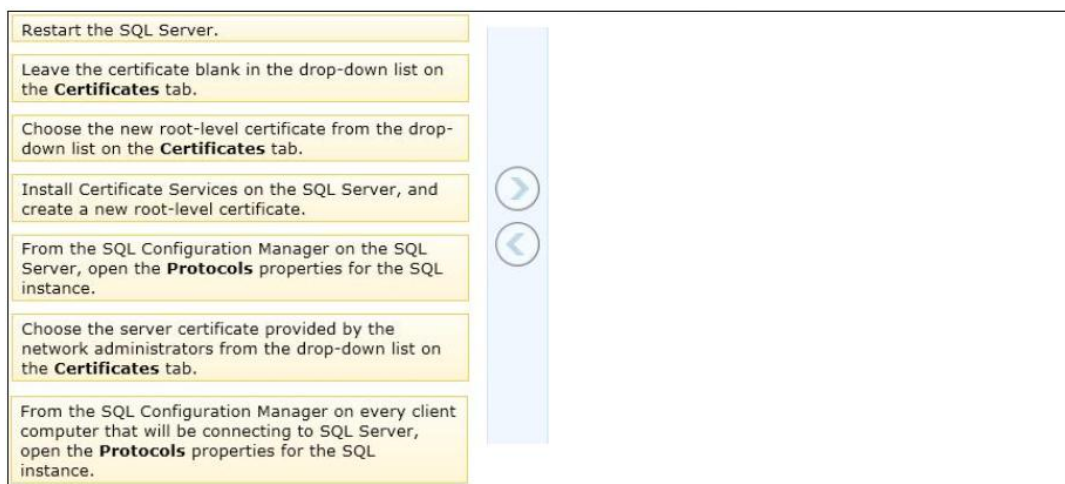

#### **Answer:**

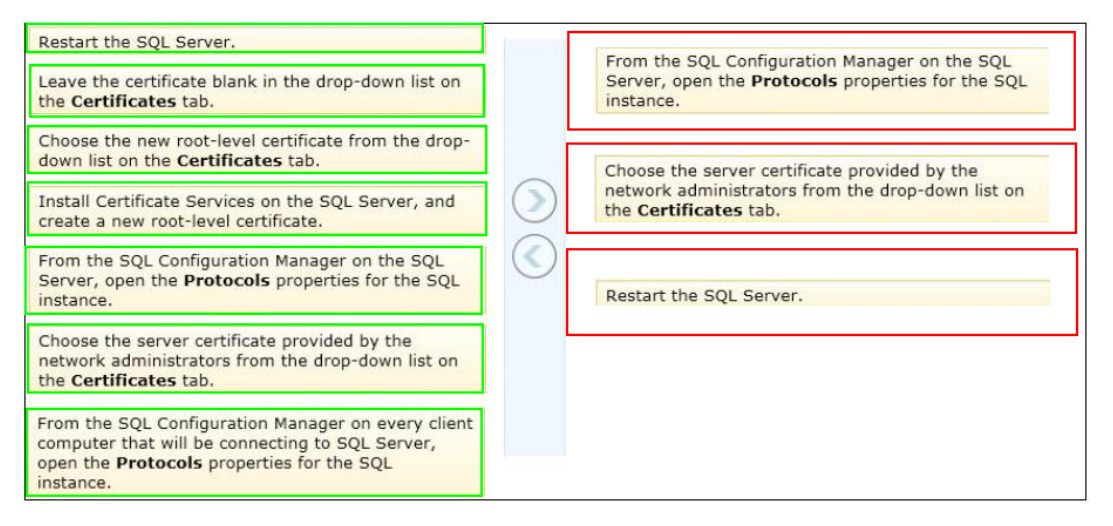

#### **Question No : 8**

You administer a Microsoft SQL Server 2012 database that has Trustworthy set to on. You create a stored procedure that returns database-level information from Dynamic Management Views.

You grant User1 access to execute the stored procedure.

You need to ensure that the stored procedure returns the required information when User1 executes the stored procedure. You need to achieve this goal by granting the minimum permissions required.

What should you do? Choose all that apply.